## **請使用者經常檢查自己的登錄紀錄**

您可以從單一帳號啟動網站(<https://whoami.fju.edu.tw/>)執行「帳號狀態查 詢」就能夠查詢 30 日内驗證紀錄, 藉由檢查驗證紀錄, 您可以確認校外登入 是否正常,或是否有非正常時間的登入紀錄 (如半夜) · 若是發現可疑的登入紀 錄,請立即變更密碼。

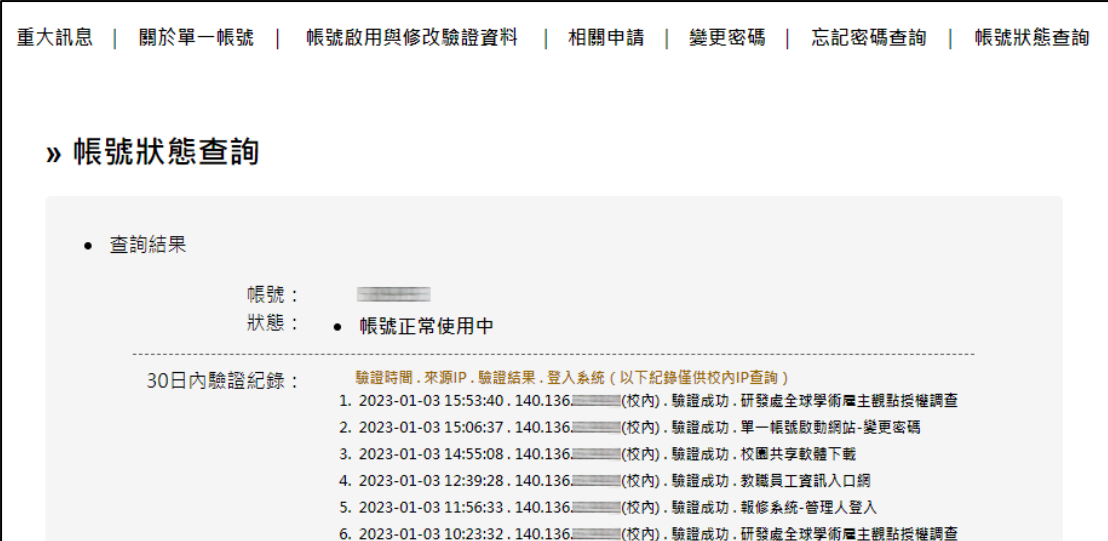

請注意!您只能在校內 IP 才能查詢 30 日內驗證紀錄。